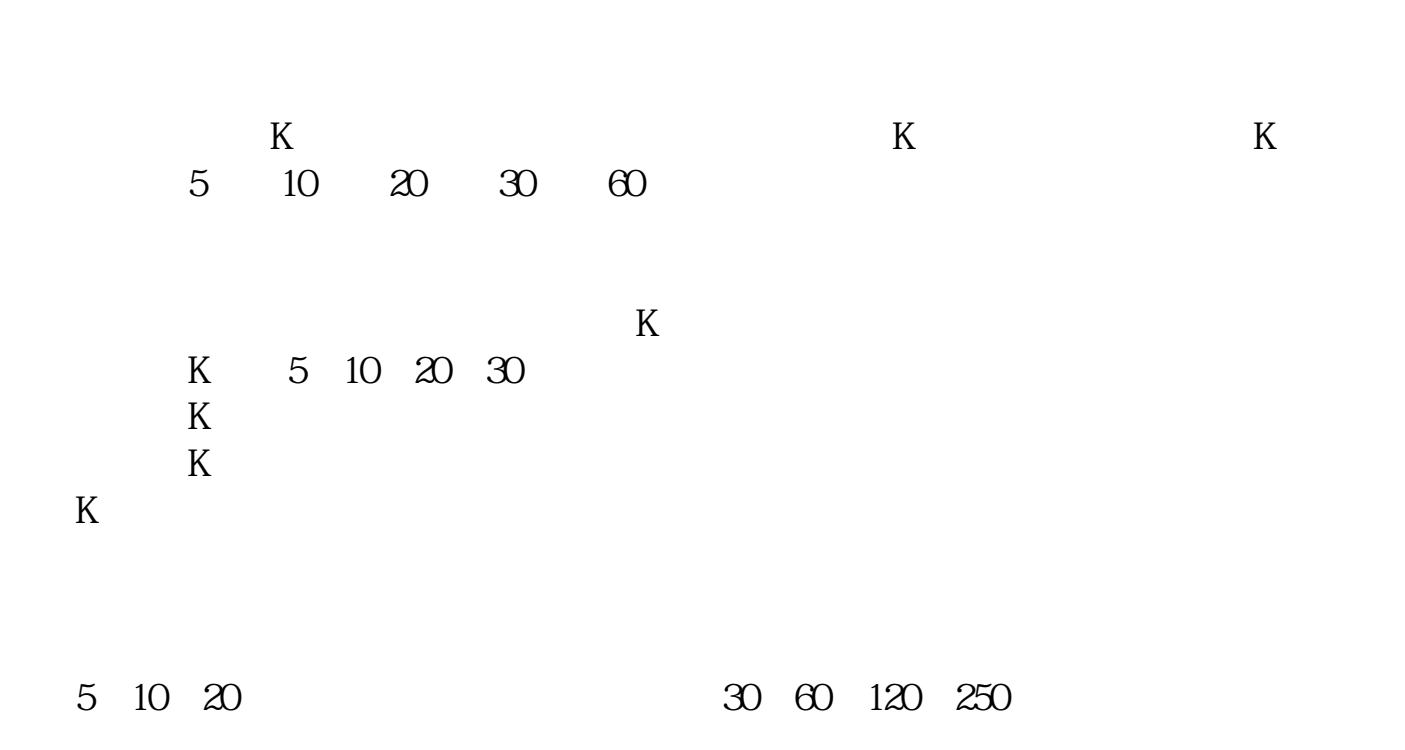

**已经开了户怎么把股票买进来开户后怎么买股票-股识吧**

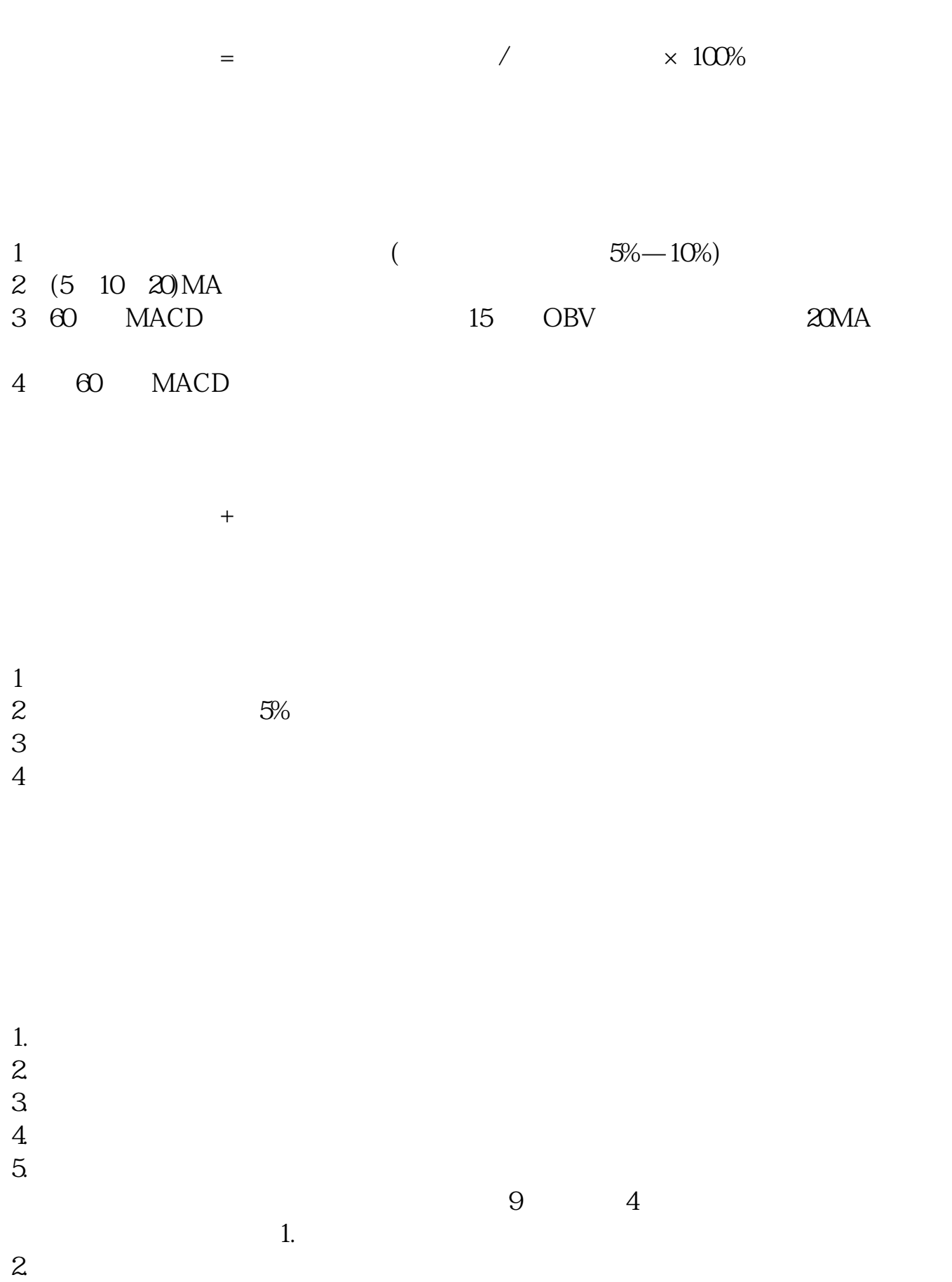

- $3.$
- $4.$
- $5.$

 $\frac{1}{\sqrt{2}}$ 

 $2\,$ 

 $\overline{4}$ 

股票代码:代表上市公司的号码,上交所股票60xxxx、基金50xxxx、权证58xxxx、  $00$  $xxx$  $\bf 1$  , the contract  $\bf 1$  , the contract  $\bf 1$  $2<sub>l</sub>$  $3<sub>2</sub>$  $\begin{matrix}5.5 \end{matrix}$ 

 $($ 

 $\mathcal{H}$ 

 $9 \text{ } 00$ ——16:00

 $9 \text{ } 30$  - -11:00,13:00 - -15:00

 $\alpha$ 

1.  $\blacksquare$  $2.$ 

)

 $3.$ 

 $4$   $"$   $"$ 

 $5.$ 

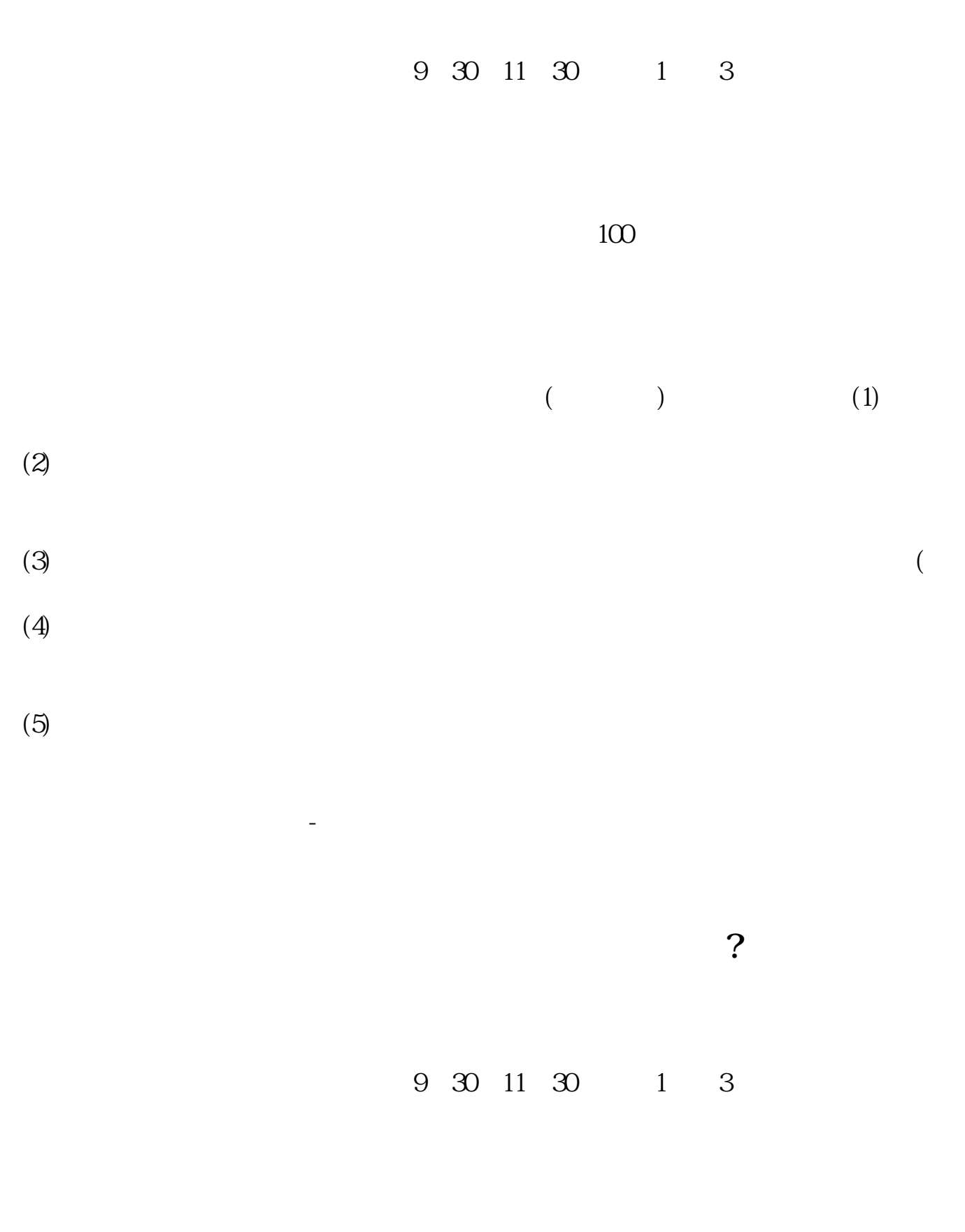

 $100$ 

参考资料来源:股票百科-股票交易

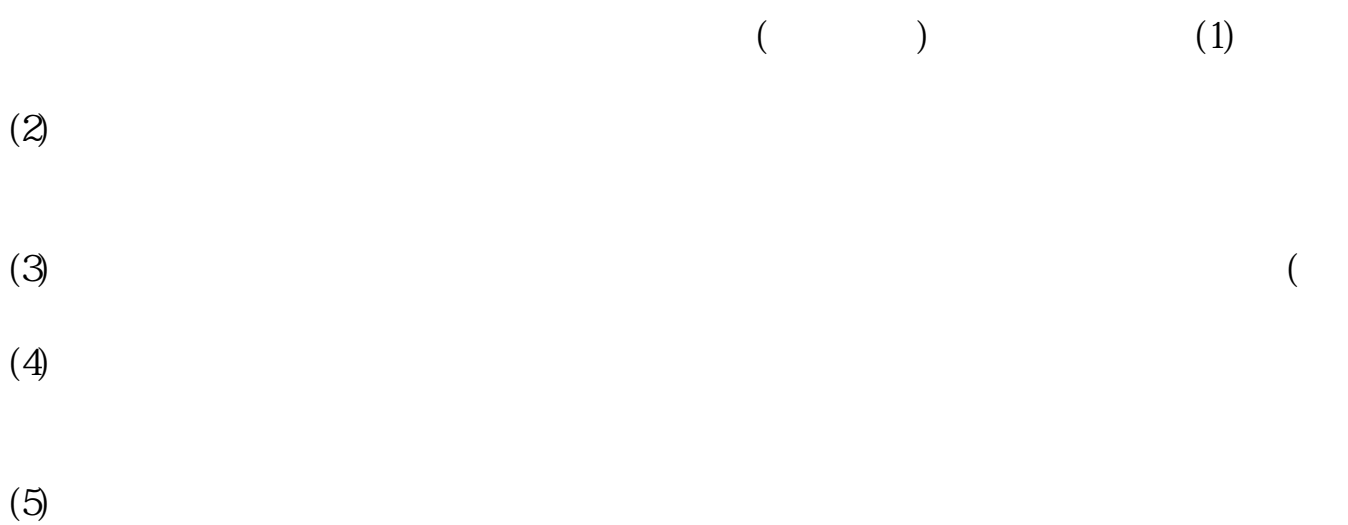

赚到后面都是要亏出去的,每一行都是只有专业人士才能做的好,ⓠ(1 0 3 1 6 2 9

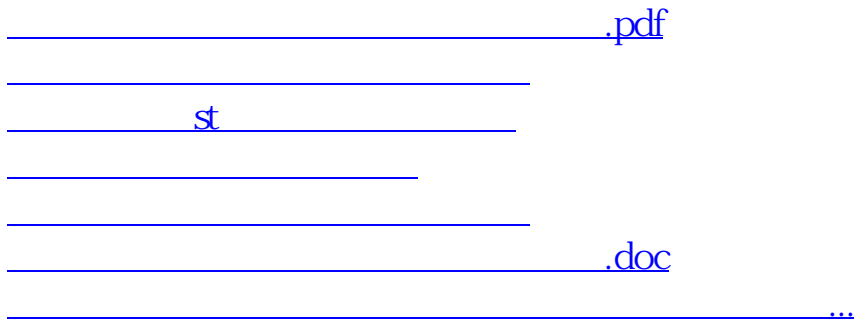

<u><https://www.gupiaozhishiba.com/store/36776818.html></u>